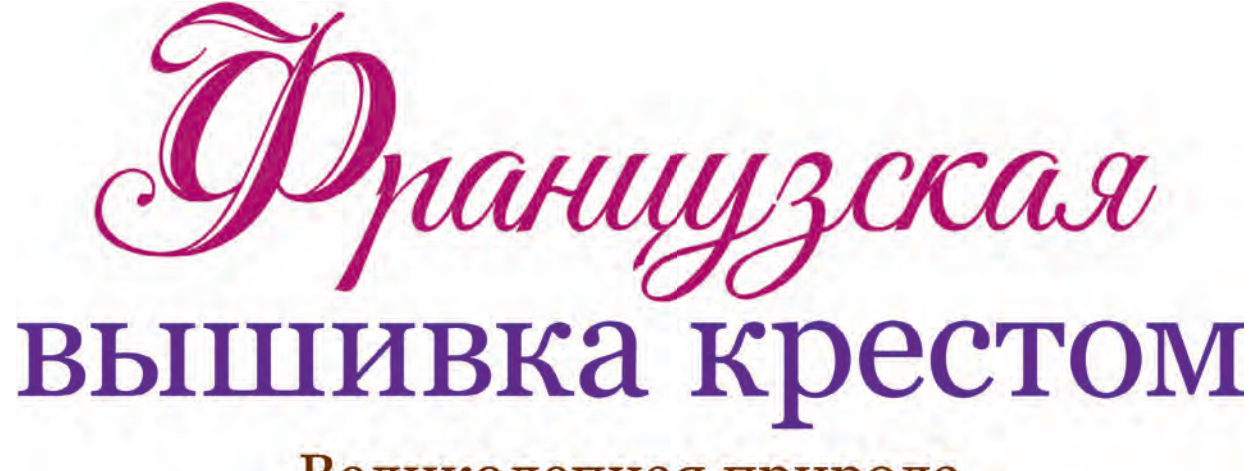

Великолепная природа Мари-Терезы Сент-Обэн

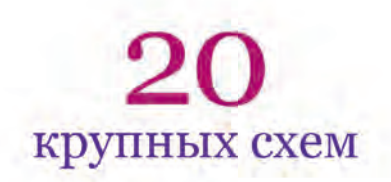

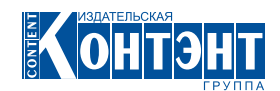

#### УДК 746 Marie-Thérèse Saint-Aubin **BBK 37.248 Merveilleuse nature au point de croix**

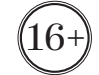

#### Мари-Тереза Сент-Обэн

 $C<sub>31</sub>$ Французская вышивка крестом: Великолепная природа Мари-Терезы Сент-Обэн: 20 крупных схем. / Пер. с фр. - М.: «Контэнт», 2021. - 120 с.; цв. ил. ISBN 978-5-00141-299-1

«Вышивать по радуге... Таким было состояние моей души, когда я создавала эту книгу» – делится с читателями известный французский дизайнер схем для вышивания крестом Мари-Тереза Сент-Обэн (МТСА). Ее работы лаконичны и воздушны, они не могут не привлекать внимания своей необычностью и яркой индивидуальностью, и именно за это дизайнер любима множеством российских рукодельниц. Книги МТСА никогда ранее не выходили на русском языке, и мы рады представить новинку в серии «Французская вышивка крестом» сборник работ Мари-Терезы, посвященный зарисовкам с природы. Великолепные цветы, а также стилизованные птицы и насекомые, вышитые на разнообразных видах канвы, поразят в самое сердце не одну вышивальщицу. В книгу входит 20 схем для вышивания с разными вариациями, часть из них представлена на большеформатной вкладке, которая является неотъемлемой частью данного издания.

> **УДК 746** ББК 37.248

ISBN 978-5-00141-299-1

© Libella, Paris, 2018 This translation of MERVEILLEUSE NATURE AU POINT DE CROIX first published in France by LIBELLA under the imprint of LTA in 2018 is published by arrangement with Silke Bruenink Agency, Munich, Germany. Photographies: Fabrice Besse © Перевод и издание на русском языке, «Контэнт», 2021

#### Мари-Тереза Сент-Обэн ФРАНЦУЗСКАЯ ВЫШИВКА КРЕСТОМ: Великолепная природа Мари-Терезы Сент-Обэн: 20 крупных схем

Ответственный редактор - Е. Зуевская Компьютерная верстка - А. Смирнов

Подписано в печать 29.10.20 Формат 60  $\times$  90  $\frac{1}{8}$ . Печ. л. 15,0. Печать офсетная. Бумага мелованная. Тираж 3000 экз. Заказ №

«Контэнт»

123298, Москва, ул. Маршала Бирюзова, д. 1, корп. 1А, офис 415. Телефон/факс: (495) 741-46-55 E-mail: info@content-publish.ru Сайт и интернет-магазин: www.content-publish.ru www.facebook.com/Contentpublisher vk.com/content\_publish www.instagram.com/izdatelstvocontent

В соответствии со ст. 27 Закона РФ «О средствах массовой информации» и Федеральным законом от 29 декабря 2010 года N 436-ФЗ «О защите детей от информации причиняющей вред их здоровью и развитию» маркируется знаком 16+.

Никакая часть издания не может быть воспроизведена, использоваться в любой множительной системе или передаваться в любой форме и любыми средствами: электронными, механическими, фотокопировальными, записывающими и другими - без предварительного письменного разрешения издателя.

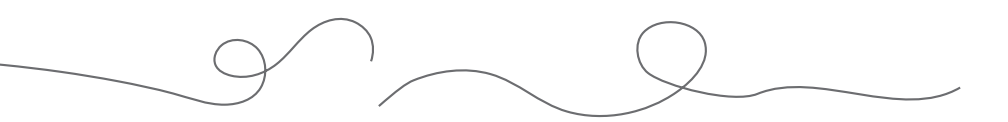

Благодарности

Дань памяти и уважения господину Гандеру и соболезнования семье, http://www.tissage-gander.fr Дружеский привет Анни-Клод и магазину *ACB du lin*, http://www.lin-acb.com, а также спасибо Валери, Софи, Мелани, Мари-Клер, Вероник, Элоди, Джовани и его команде. Спасибо Франсуазе, Брижит, Софи и ее команде. Наверняка я кого-то забыла... Я также с ностальгией думаю о галантерейщицах моего района, к которым я частенько наведываюсь.

Некоторые из них по разным причинам прекратили свою деятельность.

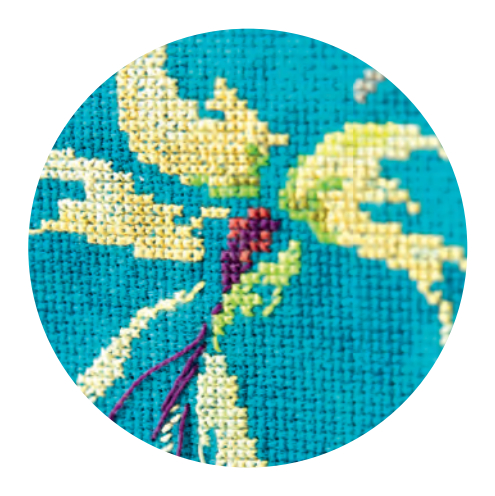

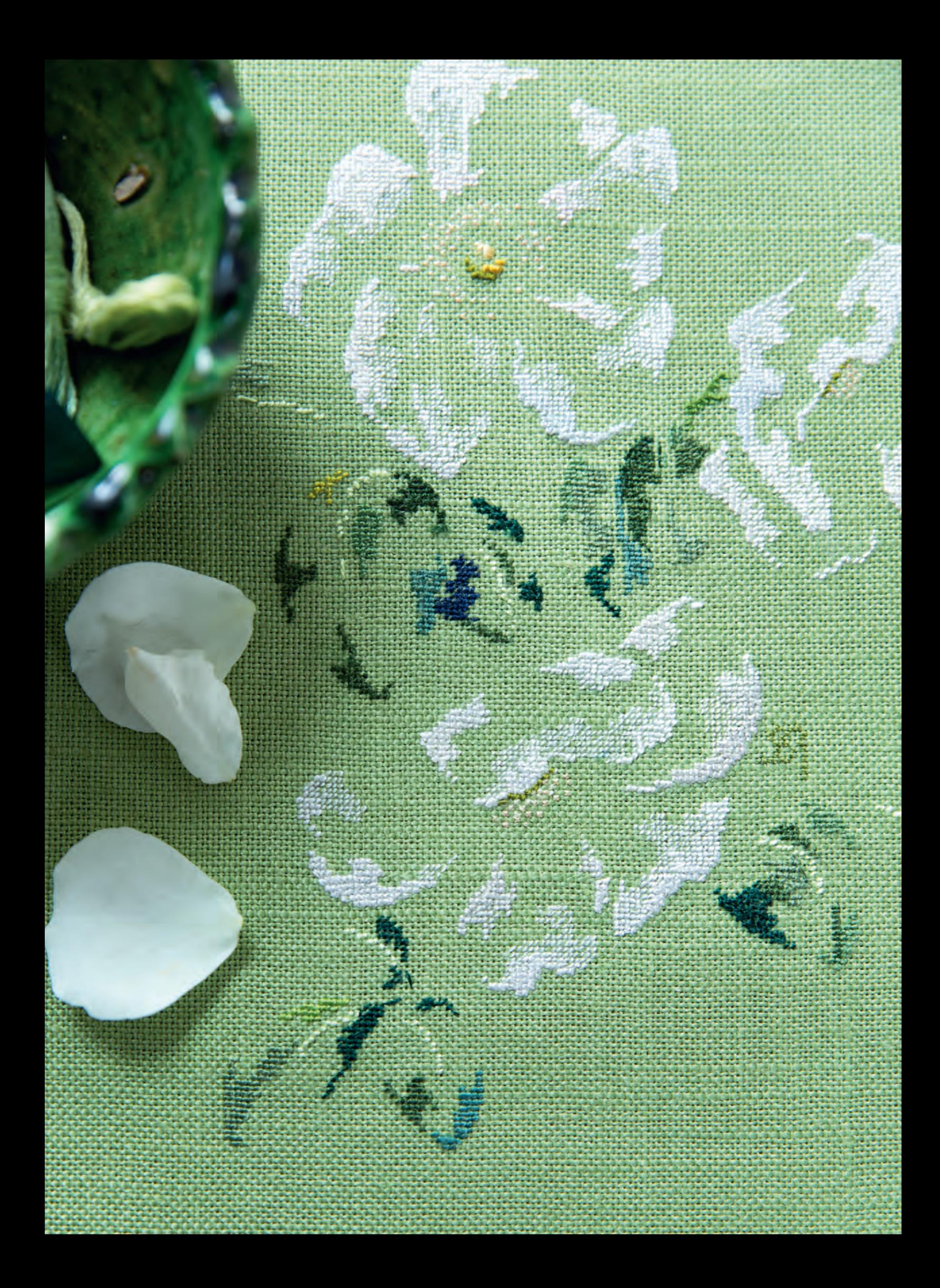

Предисловие

«Вышивать по радуге». Таким было состояние моей души, пока я создавала эту книгу.

. . . . . . . . . .

Радуга – это цвета: оттенки полотна и подходящих нитей... Вышивка на ярких и сияющих или, наоборот, темных тканях подарила мне новый опыт и новый взгляд.

Тонкое и даже прозрачное полотно, полотно неравномерного переплетения, полотно с пропиткой, очень толстое полотно – все эти материалы направляли мою работу и мои творческие поиски.

Итак, эта книга приглашает вас к игре, к эксперименту, к простору замыслов. Попугай, символ цвета, воплощает свободу творчества. Присевший между двумя страницами, он ожидает вас...

*Мари-Тереза Сент-Обэн*

Faint Aubien

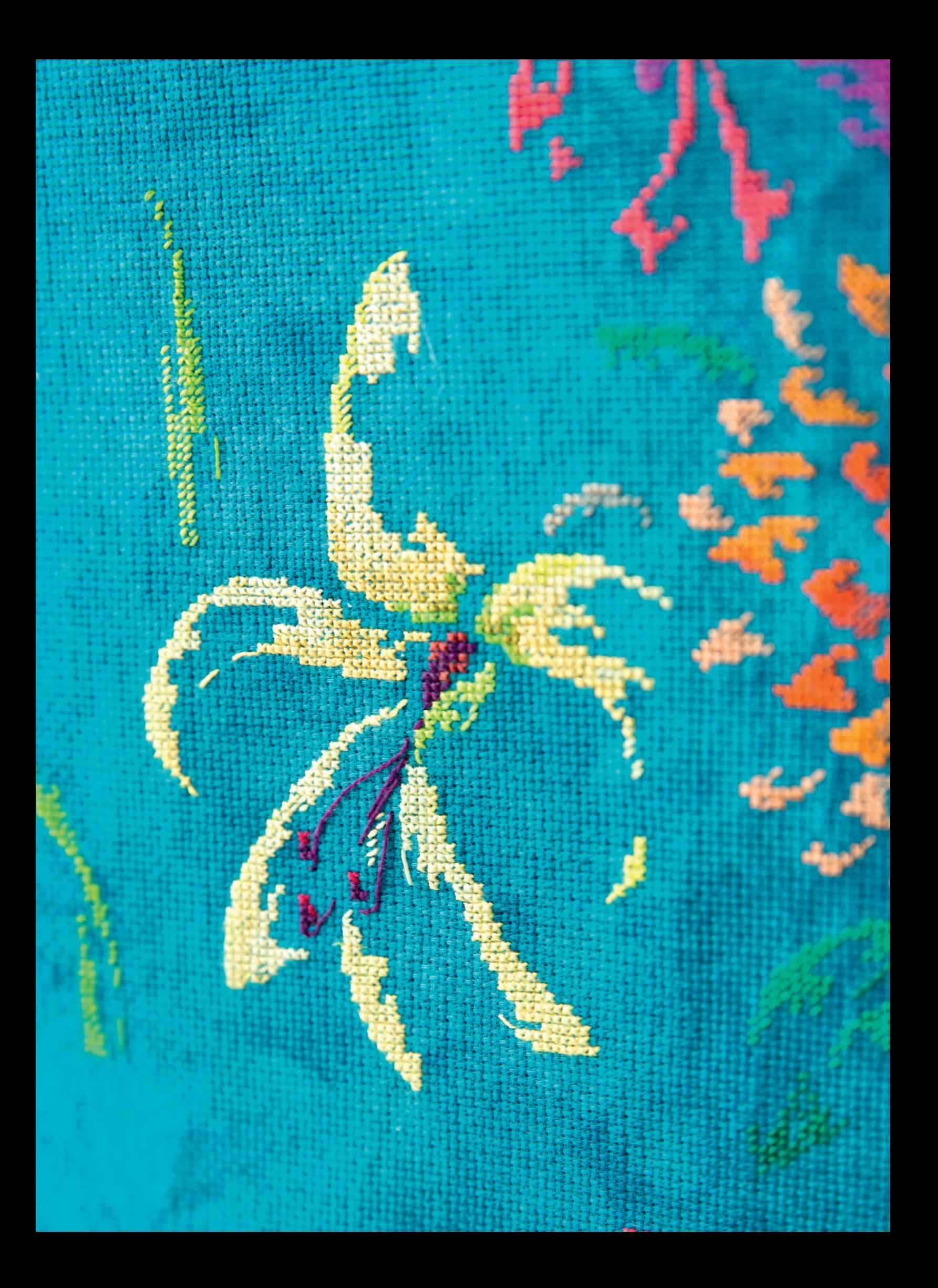

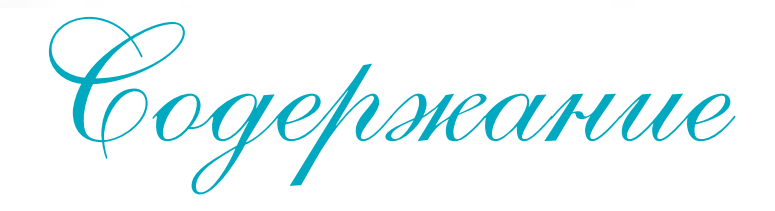

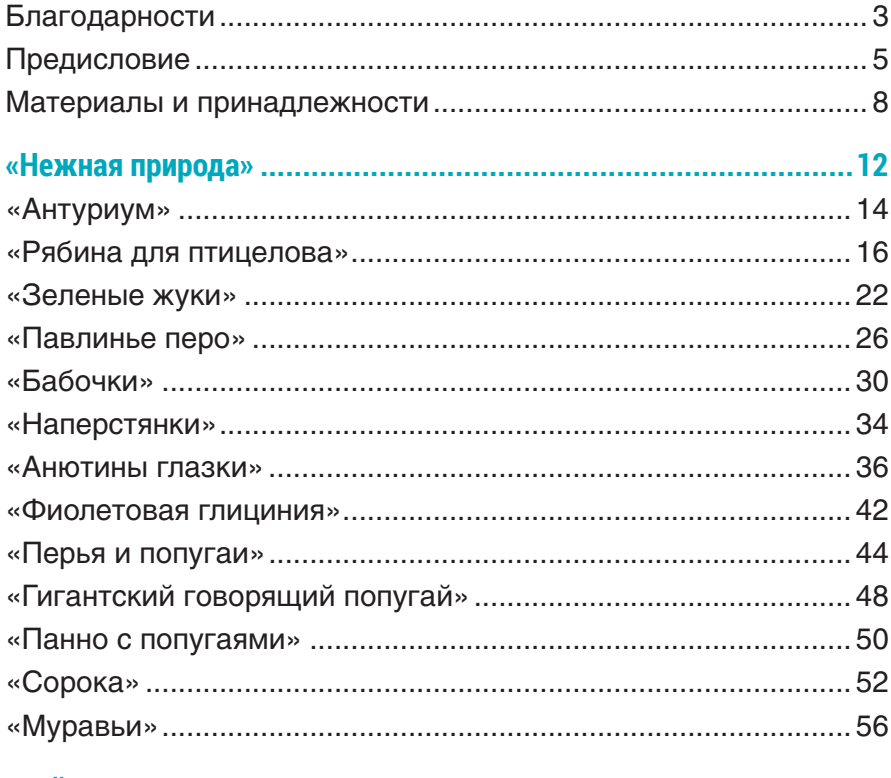

## 

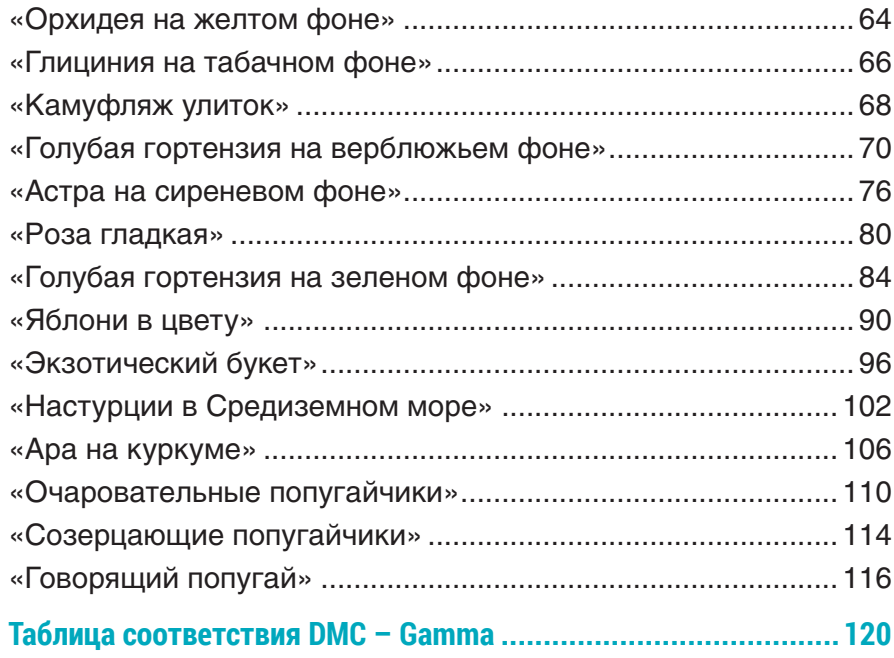

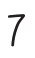

 $\frac{1}{\sqrt{2}}\int d^3x\sqrt{2\pi}\left(\frac{1}{2}\right)\left(\frac{1}{2}\right)\left(\frac{1}{2$ 

Материалы и принадлежности

## **ТКАНИ**

#### ЛЬНЯНОЕ ПОЛОТНО-ОСНОВА

Льняные ткани-основы различаются переплетением, которое может быть более или менее равномерным, и толщиной, то есть количеством стежков, умещающихся в 1 см, от 10 нитей (или менее) на 1 см до 16 нитей на 1 см и даже больше (очень тонкое полотно). Таким образом, на рынке имеется богатый выбор фактур льняной ткани.

Неровности на льняных тканях зачастую придают им очаровательный вид домотканого полотна. Я часто использую эти неровности в работе, предпочитая не закрывать вышивкой толстые нити, чтобы получить интересный оптический эффект, будто вышивка отступает на задний план. Можно найти ажурный лен, с тонкими нитями и крупными отверстиями. Даже при плотности 14 нитей на 1 см вышивать по такой ткани несложно. Напротив, на толстом полотне с плотно переплетенными нитями работать бывает тяжелее.

## ХЛОПКОВАЯ КИСЕЯ

Мягкий материал, по которому приятно вышивать. Представлен в широком ассортименте цветов и толщины.

#### **Совет**

«Швейные» ткани: на этих тканях из разных материалов должна быть хорошо различима сетка из нитей основы/утка. Можно найти, например, шерстяную кисею, идеальную для вышивания шарфов, или ткани с пропиткой, которые придадут вышивкам особые эффекты.

### КАНВА «АИДА»

Выпускается в широкой гамме плотности и расцветок, от 8 клеток на 1 см (довольно мелкая канва) до примерно 1,5 клеток на 1 см (крупная канва). Я выбрала последнюю разновидность для вышивания «гигантов»: создания ковров, накидок на шезлонг, настенных гобеленов...

## ШЕЛКОВЫЙ ГАЗ, ЛЬНЯНОЙ ГАЗ

Шелковый газ различается по плотности от 19 нитей на 1 см до 10 нитей на 1 см. При стирке его нельзя выкручивать, а следует оставить на ровной поверхности, подложив вниз махровое полотенце, и затем прогладить утюгом на малой мощности. В зависимости от плотности газа, по нему вышивают шелком сюрфин или алжирским шелком, крестом или полукрестом.

Я не обрезаю нити систематически, когда перехожу от одного участка вышивки к другому, но стараюсь следовать одной из главных линий мотива – кроме случаев, когда нить заметна и это меня раздражает.

Прозрачность позволяет мне создавать оптические эффекты. Не бойтесь, например, положить газ на лист пекарской бумаги.

Вы также можете закрепить маленький лоскут газа булавками, приподняв его так, чтобы он находился не менее чем в 2 см над тканьюосновой. На свету вышитый мотив будет разбит тенью, отбрасываемой на основание.

Крестом можно вышивать и по другим тканям – при условии, что на них хорошо видно переплетение нитей: по льняным или хлопковым мебельным тканям, по льняной ткани с пропиткой, по шерстяной кисее...

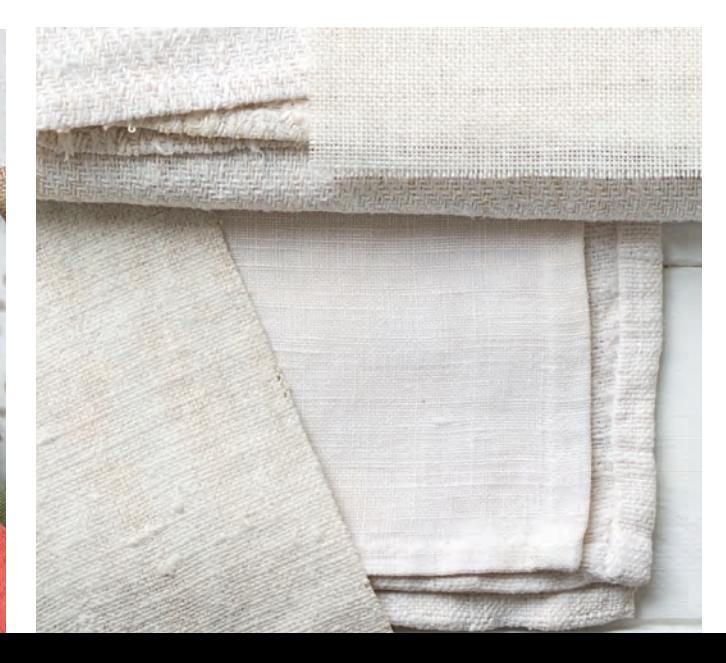

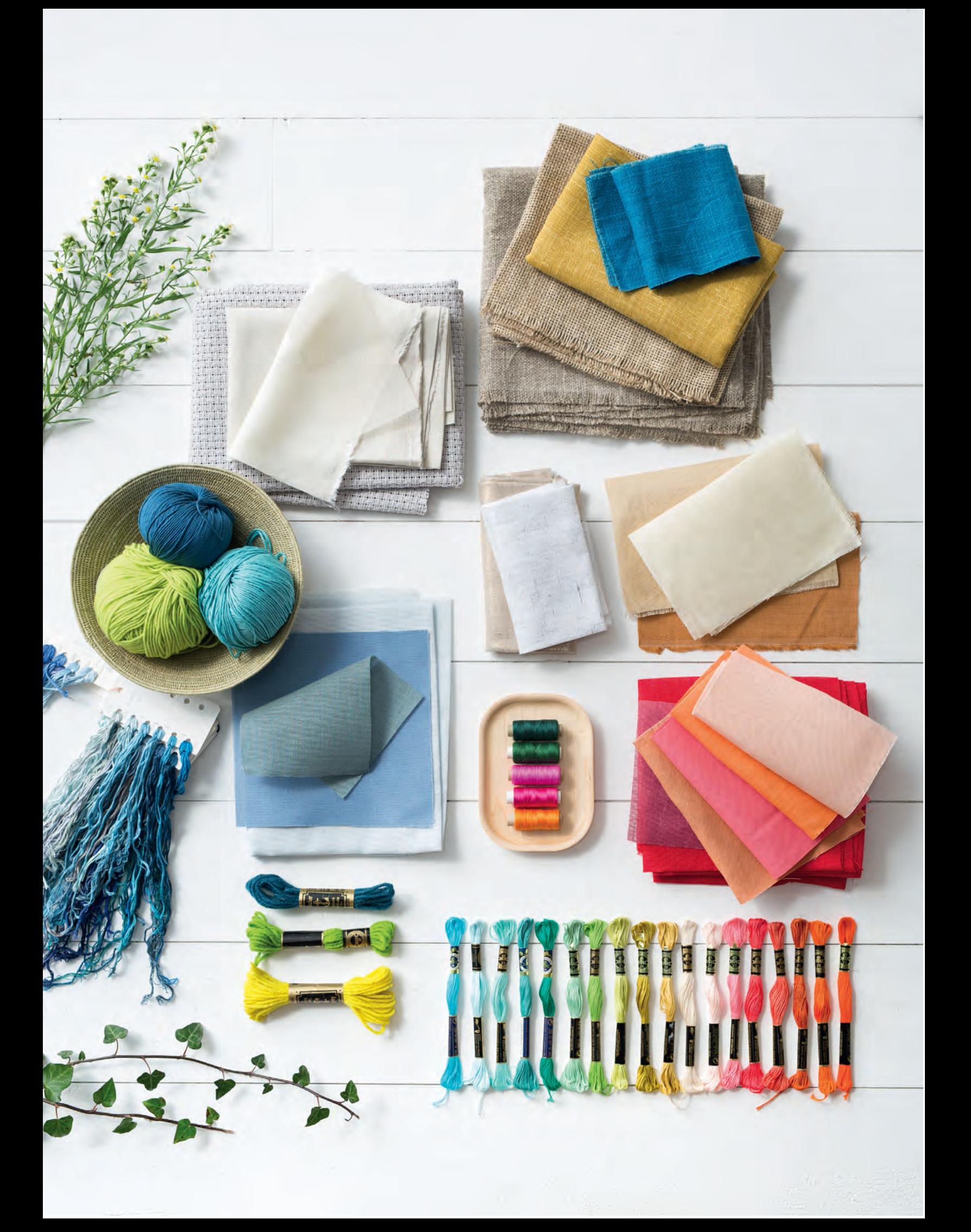

# **НИТИ**

Выбор нитей зависит от толщины полотна и от его цвета. Не бойтесь пробовать! Если нити слишком толстые, полотно деформируется. Чересчур толстая строчка может помешать, но также может послужить интересным акцентом, если вам понадобится показать толщину элемента вышивки или подчеркнуть линию... Если нити слишком тонкие, полотно будет заметно под вышивкой, что выглядит некрасиво, но этим можно воспользоваться для создания эффекта размытости или удаления.

#### ШЕЛК СЮРФИН

Тонкая нить, которая сливается с основой. Я использую ее для текстов и тычинок цветов или на очень тонком полотне.

## ХЛОПОК МУЛИНЕ

Нить более толстая, чем шелк сюрфин, но более тонкая, чем алжирский шелк. Чтобы вышивать на тонком полотне, берут мулине в 1 нить. Для более толстого полотна, возьмите мулине в 2 нити или более.

# AU VER À SOIE (АЛЖИРСКИЙ ШЕЛК)

Продается в пасмах, собранных из нескольких нитей, как мулине. Я не стираю шелк, опасаясь, что он может полинять.

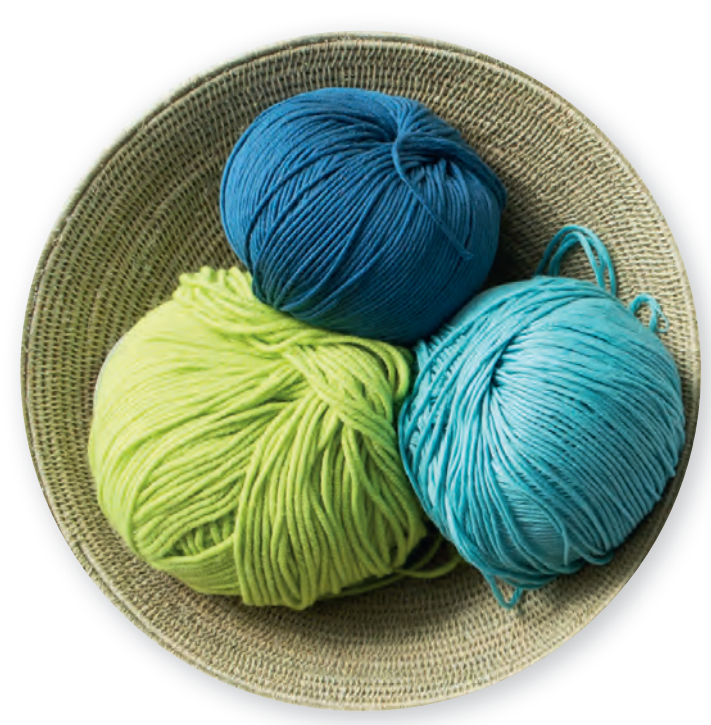

## ХЛОПОК ПЕРЛЕ

Бывает разной толщины, подходит для вышивания по грубому домотканому полотну.

## ШЕРСТЬ ОБЮССОН

Нить скорее тонкая. Ею хорошо вышивать крестом или полукрестом, поскольку она отличается хорошей укрывистостью. Шерсть Обюссон используют на полотне средней толщины с крупными отверстиями, через которые пройдет игла с нитью.

## ШЕРСТЬ КОЛЬБЭР

Используется главным образом для гобеленов. Вы можете выбрать ее для вышивания крестом (полукрестом) по толстому просвечивающему полотну.

## ВЯЗАЛЬНАЯ ПРЯЖА

Среди множества видов вязальной пряжи встречаются очень интересные материалы (металлизированная нить, нить с люрексом, пушистая нить, ленточная нить, букле), подходящие для вышивания по очень толстому полотну. Так, когда я вышивала «гигантов», я порылась в остатках пряжи и сделала вышивку «из вторсырья».

На схемах показаны разные символы: квадрат обозначает 1 крест (кроме исключений), треугольник – 1 полукрест, а 1 черта обозначает длинный прямой стежок.

В большинстве случаев, кроме тех, когда есть иные указания, длинные прямые стежки вышиваются в том же цвете, что и стежки, чьим продолжением они являются. Также и полукрест, который вышивается цветом той площади, которую он расширяет.

Большинство вышивок выполнено алжирским шелком (*Au Ver à Soie*) или мулине *DMC*. Чаще всего вы найдете соответствия между нитями этих 2 марок, в зависимости от того, захотите вы вышивать той или другой. Вы также можете воспользоваться таблицей для перевода цветов *DMC* в оттенки нитей марки «Гамма», представленной на с. 120. Палитры нитей регулярно обновляются, и возможно, некоторые номера изменились. Точное соответствие цветов между шелком и мулине подобрать почти невозможно. Поэтому я выбирала цвета, максимально близкие к оригиналу.

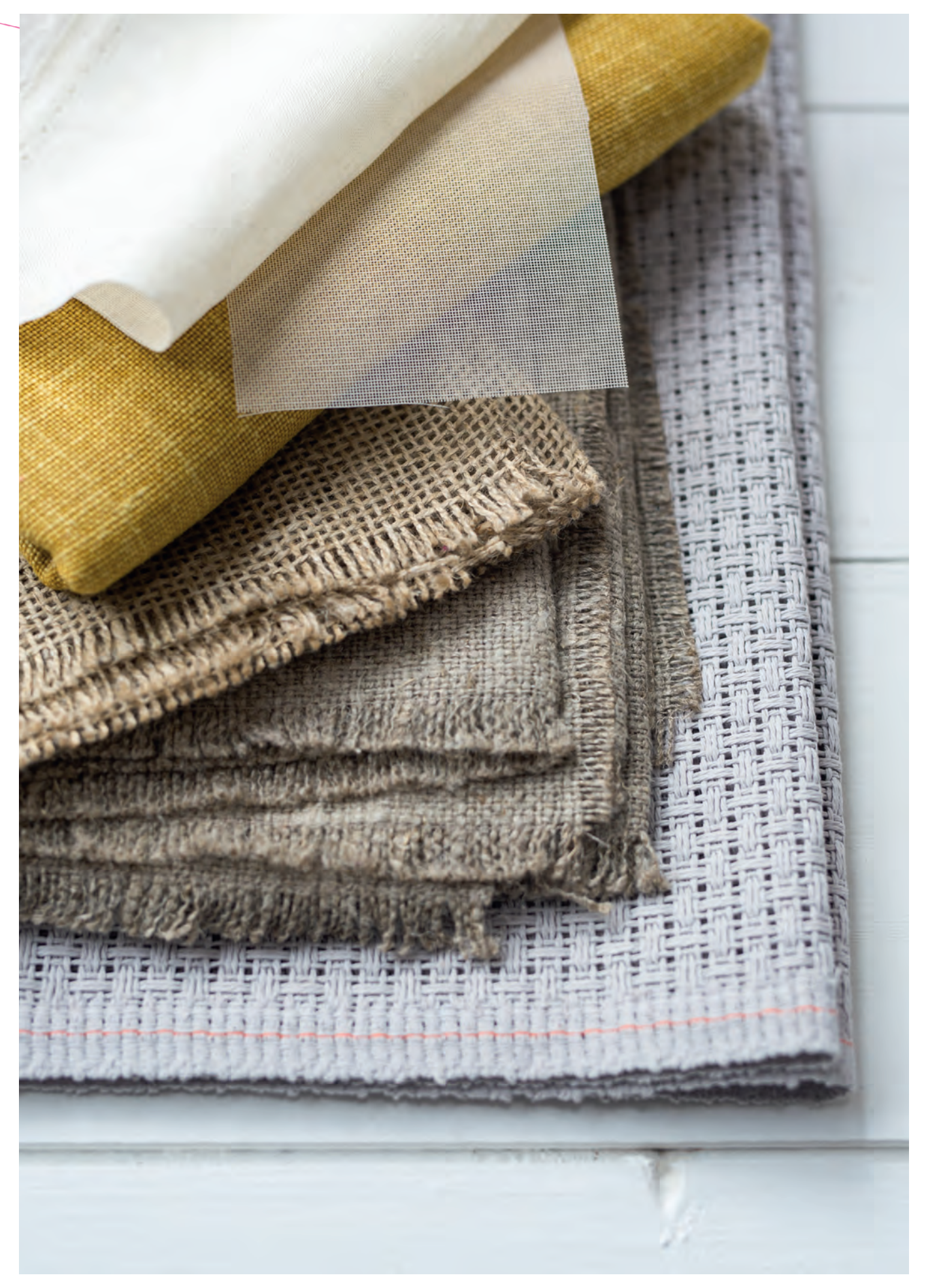

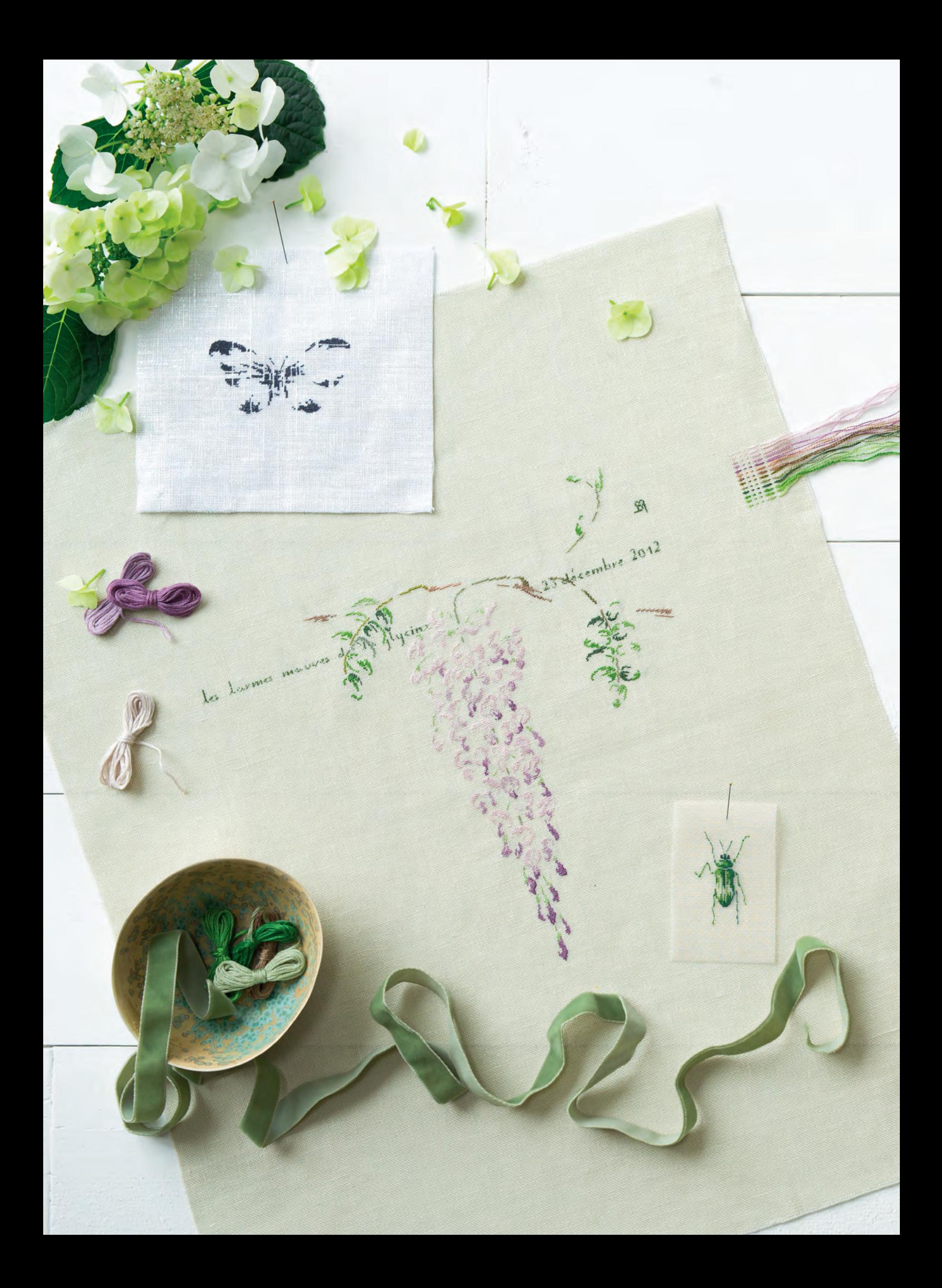

«Нежная природа»

На неотбеленном, черном или пастельной расцветки полотне вышитые мотивы предстают во всем блеске. Тонкие линии бабочек и жуков, черно-белая графика муравьев, нежность рябины или красноватокоричневые с золотистым отливом тона в павлиньем пере составляют поэтический сад совершенного изящества.

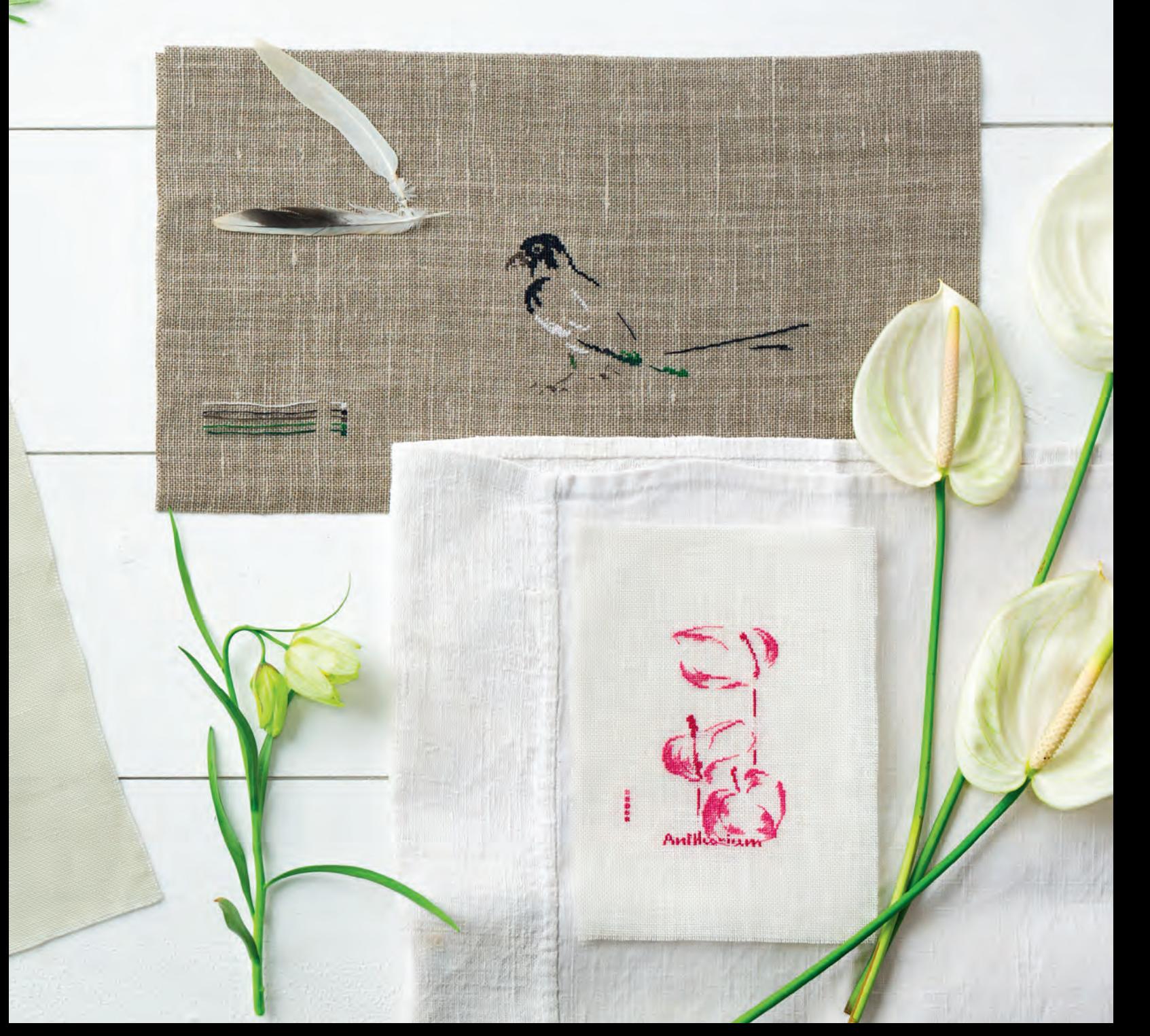

# **ВАМ ПОТРЕБУЕТСЯ:**

## ДЛЯ РОЗОВОГО ЦВЕТКА

• Льняная ткань-основа цвета экрю, 11 нитей/см

• Хлопковые нити мулине

# ДЛЯ ЧЕРНОГО ЦВЕТКА

• Льняная ткань-основа с пропиткой, напоминающей по виду штукатурку, очень неравномерного переплетения, 10–12 нитей/см

• Хлопковые нити мулине

## РАЗМЕРЫ МОТИВА

- $\cdot$  5  $\times$  8,5 см (розовый цветок)
- 5 x 9 см (черный цветок)

# **ВЫПОЛНЕНИЕ**

Для этой вышивки я использовала 2 разные основы: классический лен цвета экрю и лен с пропиткой «штукатурка».

Графичная форма этого растения послужила поводом поиграть с толщиной стежков и попытаться получить рельеф.

Для плоских участков и эффекта прозрачности я применяю полукрест, тогда как для утолщенных участков накладываю друг на друга 2 креста и между ними прокладываю «простой» крест. Если двойной крест придает плотность, то его нельзя использовать на большой площади, потому что он деформирует полотно.

Вы можете вышить этот мотив в другой цветовой гамме (потребуются нити 2 оттенков).

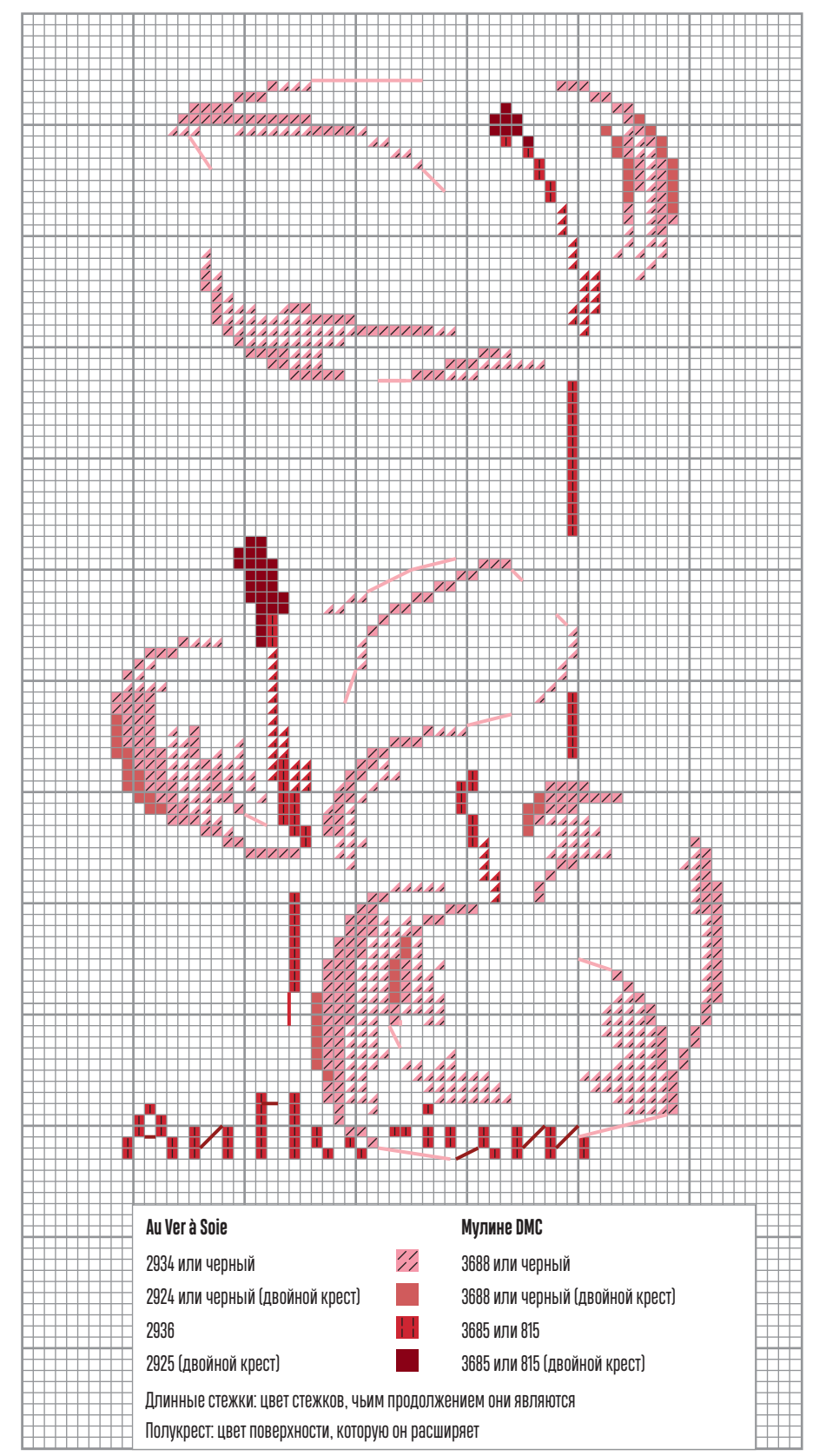

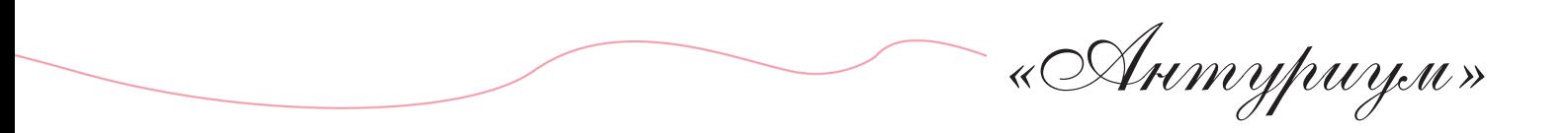

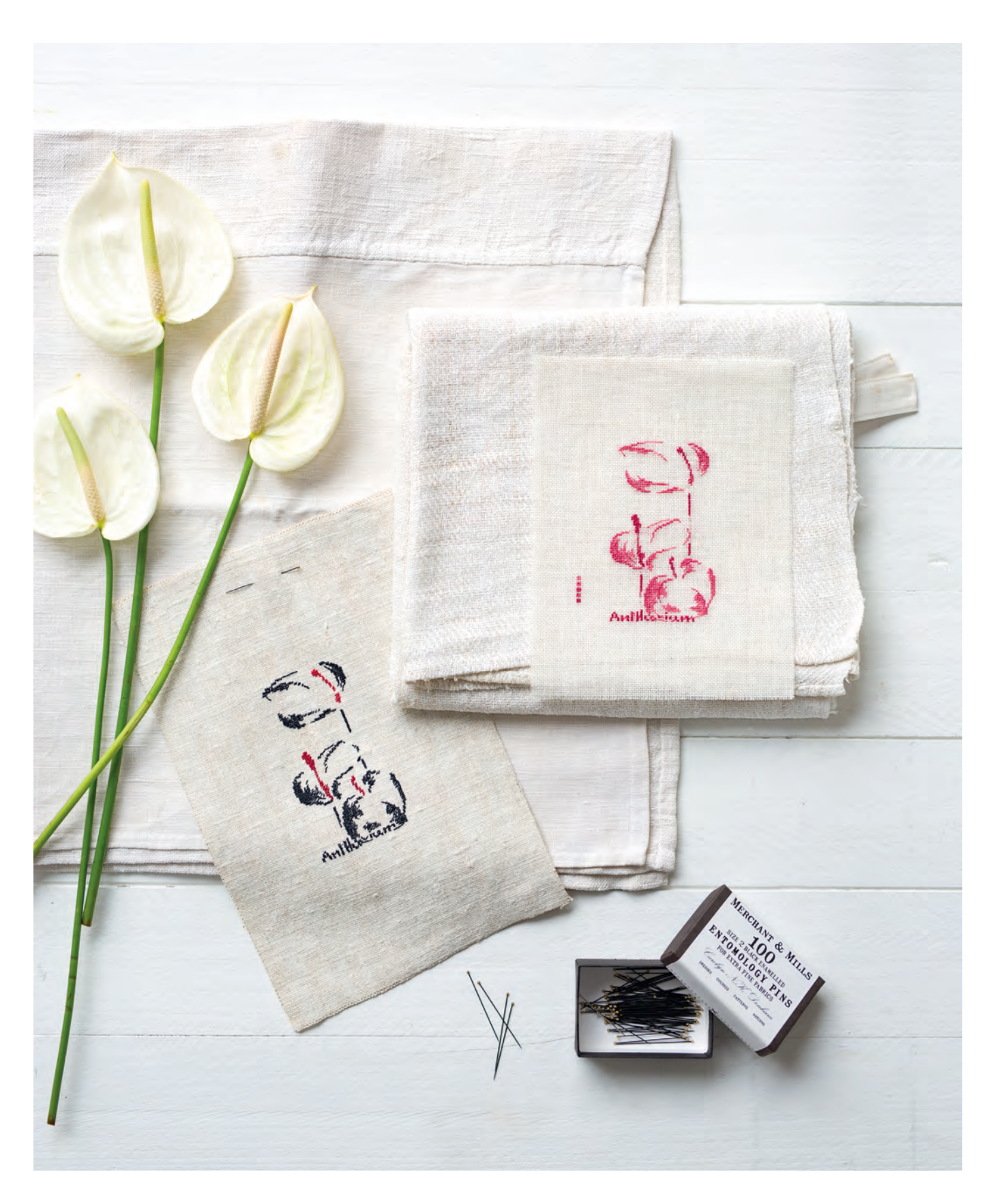